## **Anlage 2 / Versorgungsgrad Gemeinde Oedheim**

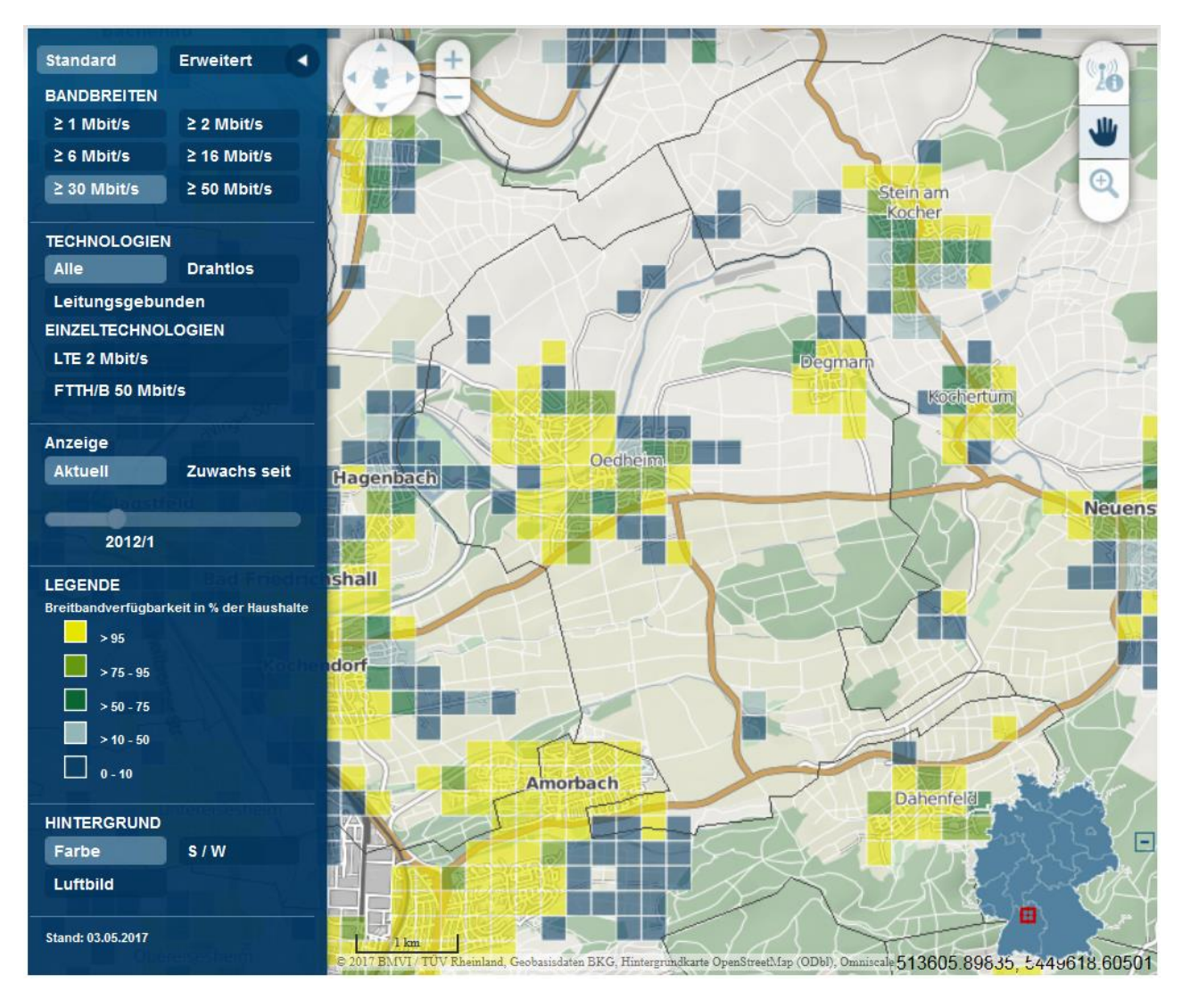

**Versorgungsgrad / Auszug aus dem Breitbandatlas. (30 Mbit/s)**